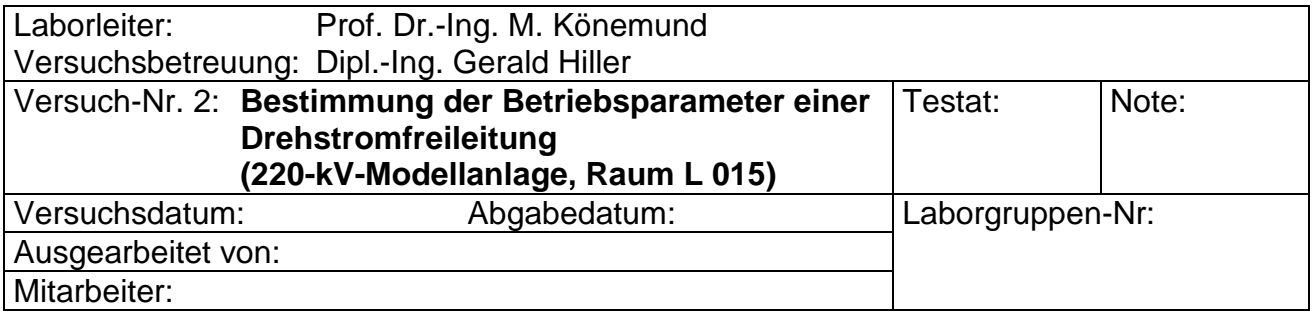

# *Labor für Elektroenergiesysteme*

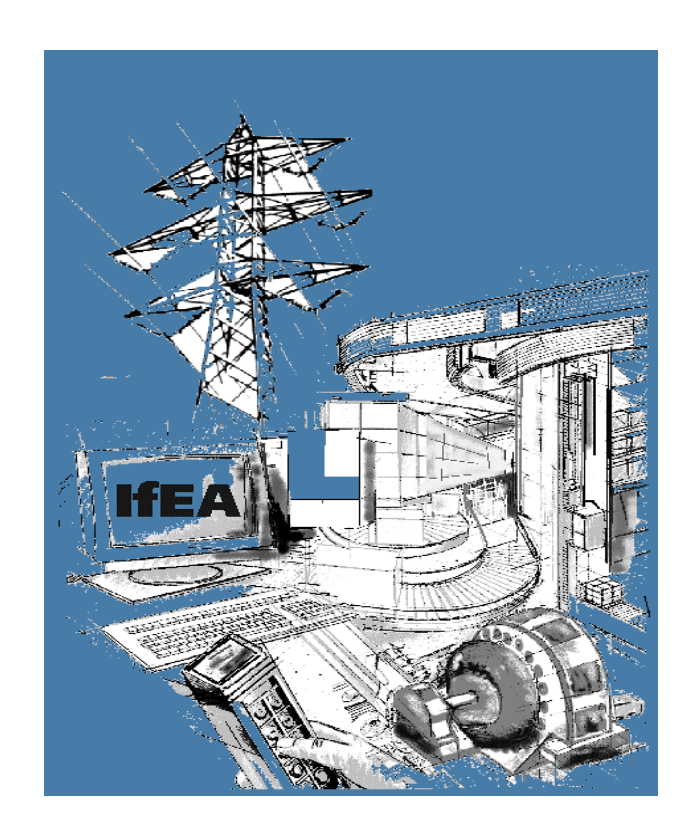

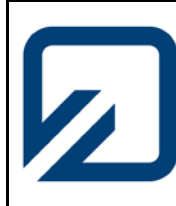

**Institut für Elektrische Anlagen und Automatisierungstechnik**

#### **1. Einführung**

Eine angepasste Leitung mit den komplexen Widerständen  $Z_2 = Z_L$  zeichnet sich dadurch aus, dass der einspeisende Generator keine zusätzliche Blindleistung für die Leitung selbst bereitstellen muss. In jedem davon abweichenden Betriebsfall mit  $Z_2 \neq Z_L$  wirkt die Leitung als induktiver oder kapazitiver Blindverbraucher. Da der Generator nur für eine ganz bestimmte Nennscheinleistung  $S_N$  ausgelegt ist, geht der Blindleistungsbedarf der Leitung auf Kosten der noch übertragbaren Wirkleistung. Daneben verursachen die Blindströme in den Leitungswiderständen unerwünschte Übertragungsverluste. Daher ist der Energietransport über eine angepasste Leitung anzustreben. Die in diesem Fall am Leitungsende abgenommene Leistung wird als natürliche Leistung bezeichnet. Wird eine Leistung  $P_2$  > P<sub>nat</sub> übertragen, so tritt die Leitung als induktiver Blindverbaucher, bei P<sub>2</sub> < P<sub>nat</sub> dagegen als kapazitiver Blindverbaucher in Erscheinung.

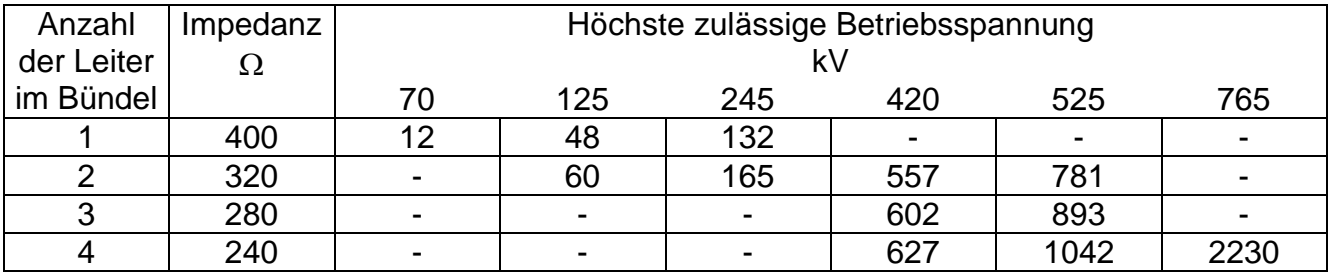

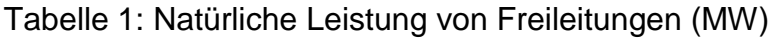

In diesem Versuch soll das Verhalten elektrisch langer Leitungen untersucht werden, wenn einerseits die Länge der Leitung und andererseits die ohmsche Belastung variiert werden. Dabei wird die elektrische Leitung durch ein speisendes Kraftwerk, welches in verschiedenen Betriebszuständen zunehmend Wirkleistung abgibt, belastet, wobei die Spannung U<sub>2</sub> an der Abnahmestelle konstant gehalten werden soll. Der Leistungsfaktor cos  $\varphi_2$  ergibt sich bei ohmscher Belastung zu cos  $\varphi_2 = 1$ . Je nach Leitungslänge und Last können verschiedene Betriebsfälle, wie unternatürlicher Betrieb, natürlicher Betrieb und übernatürlicher Betrieb für die Leitung auftreten.

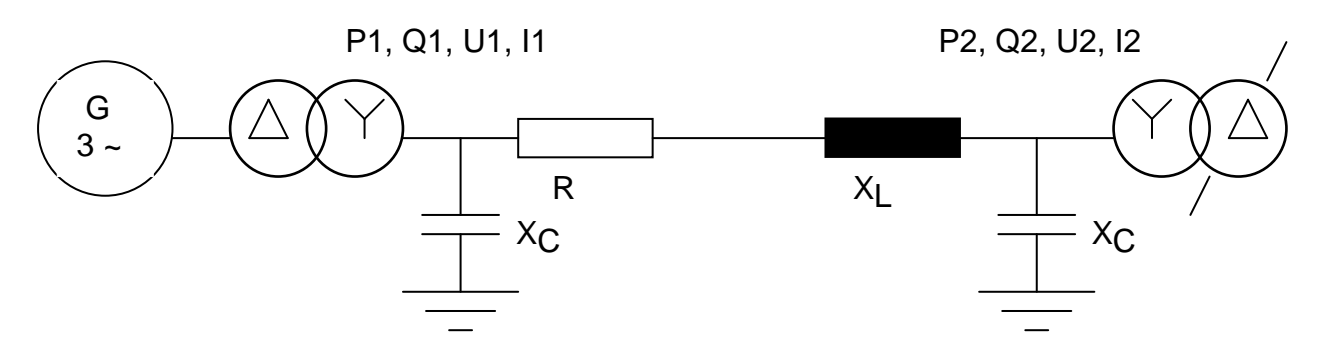

Bild 1: Prinzip der elektrischen Energieübertragung

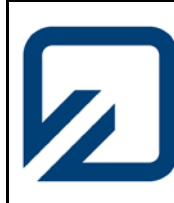

**Institut für Elektrische Anlagen und Automatisierungstechnik**

#### **2. Modellanlage**

Mit der Modellanlage für Netz- und Kraftwerkstechnik können elektrische Netze mit der Nennspannung 220 kV nachgebildet werden. Die Anlage besteht im Wesentlichen aus zwei Kraftwerksblöcken, zwei Sammelschienenfeldern, zwölf Leitungsnachbildungen, einem Übergabefeld und einem Belastungsfeld. Die Kraftwerksblöcke sind mit Generatorschutzeinrichtungen ausgestattet. In den Sammelschienenfeldern werden die Abgänge zu den Leitungsnachbildungen durch Überstromzeit- bzw. Distanzschutzrelais überwacht.

#### **2.1 Modellfaktoren**

Spannung 
$$
\mu_{\nu} = \frac{U_{\text{Natur}}}{U_{\text{Model}}} = \frac{220kV}{220V} = 10^3
$$

$$
\mu_{I} = \frac{I_{Natur}}{I_{Model}} = \frac{422A}{4,22A} = 10^{2}
$$

Impedanz 
$$
\mu_z = \frac{Z_{\text{Natur}}}{Z_{\text{Model}}} = \frac{\mu_v}{\mu_i} = 10
$$

Leistung 
$$
\mu_{P} = \frac{S_{\text{Natur}}}{S_{\text{Model}}} = \mu_{U} * \mu_{I} = 10^{5}
$$

#### **2.2 Kraftwerksblöcke**

Es stehen insgesamt zwei identisch aufgebaute Kraftwerksblöcke zur Verfügung. Die Kraftwerksblöcke bestehen aus Gleichstrommotor (Nachbildung der Turbine), Erregermaschine, Synchrongenerator und Transformator (Bild 2).

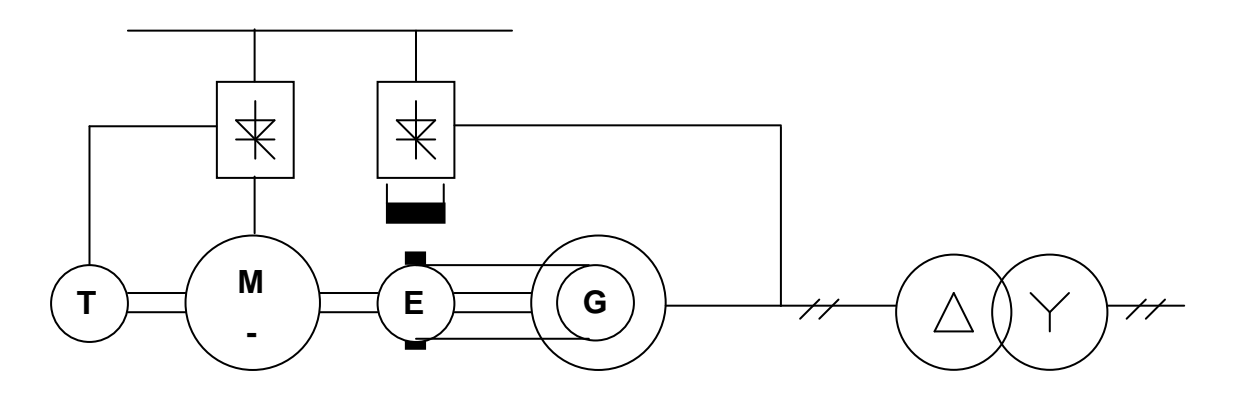

Bild 2: Blockschaltbild des Kraftwerkes

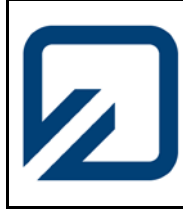

**Institut für Elektrische Anlagen und Automatisierungstechnik**

Die Drehzahl der Gleichstrommaschine wird mit Hilfe eines Motorregelgerätes verändert. Die Drehzahlverstellung ist grob ("Sollwert Antriebsmaschine") und fein ("Statischer Betrieb") einstellbar. Beim Betrieb eines Blockes am Netz oder bei Parallelbetrieb beider Blöcke sollte grundsätzlich nur die Feinverstellung benutzt werden. Die Erregerspannung und der daraus resultierende Erregerstrom für den Synchrongenerator kann über eine Erregermaschine im Automatikbetrieb geregelt- bzw. im Hangbetrieb ungeregelt eingestellt werden. Die Synchronmaschine bildet einen Turbogenerator mit folgenden Daten nach:

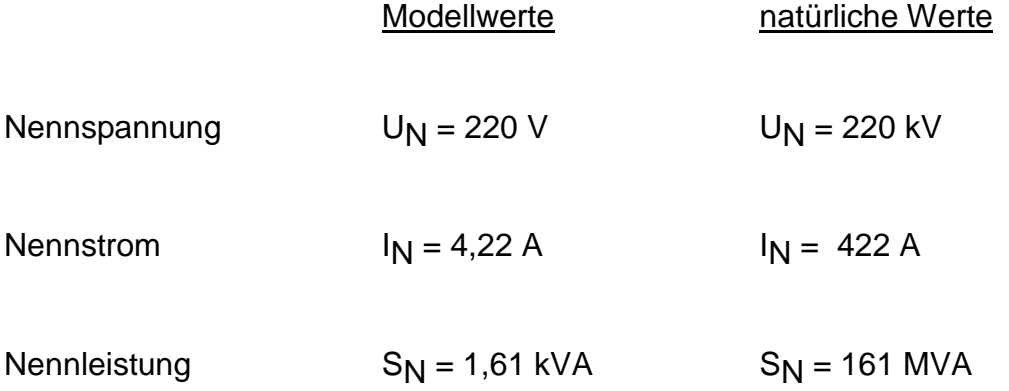

Dem Generator ist ein Blocktransformator mit folgenden Daten nachgeschaltet:

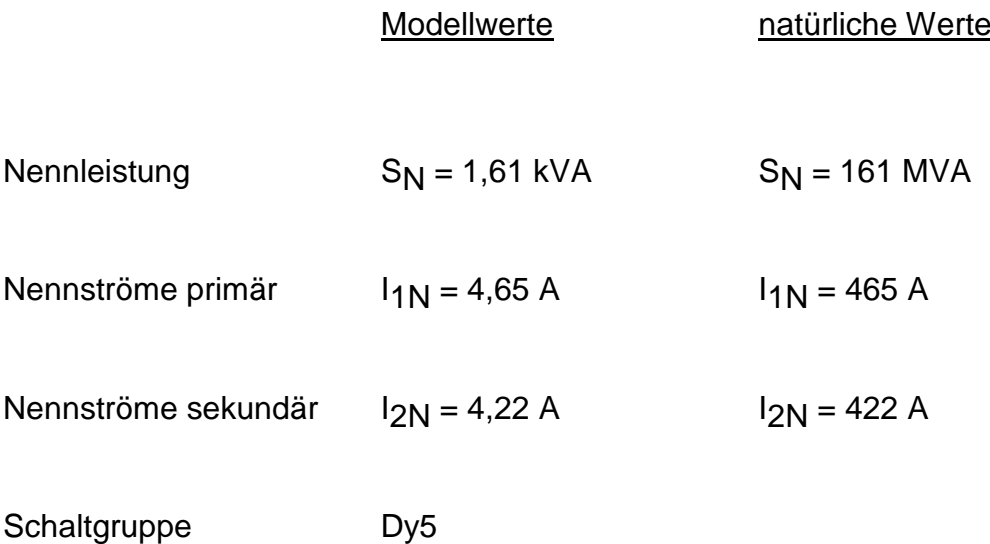

Über Maschinenschalter (Trenner, Leistungsschalter) können die Kraftwerksblöcke auf ein Doppelsammelschienensystem geschaltet werden und mit den Freileitungsnachbildungen verbunden werden.

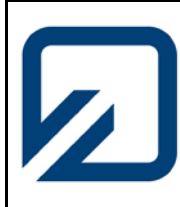

**Institut für Elektrische Anlagen und Automatisierungstechnik**

#### **2.3 Leitungsnachbildungen**

Mit den Leitungsnachbildungen werden 2-fach-Bündelleitungen St/Al 2x 240/40 der Längen l = 50 km und l = 100 km nachgebildet. Sie bestehen aus dreiphasigen  $\pi$ -Gliedern (Bild 3), die aus Ohmschen Widerstand R, Induktivität X den gegenseitigen Kapazitäten  $C_1$  und den Erdkapazitäten C<sub>F</sub> sowie dem ohmschen Anteil R<sub>F</sub> und dem induktiven Anteil X<sub>F</sub> der Erdrückleitung aufgebaut sind.

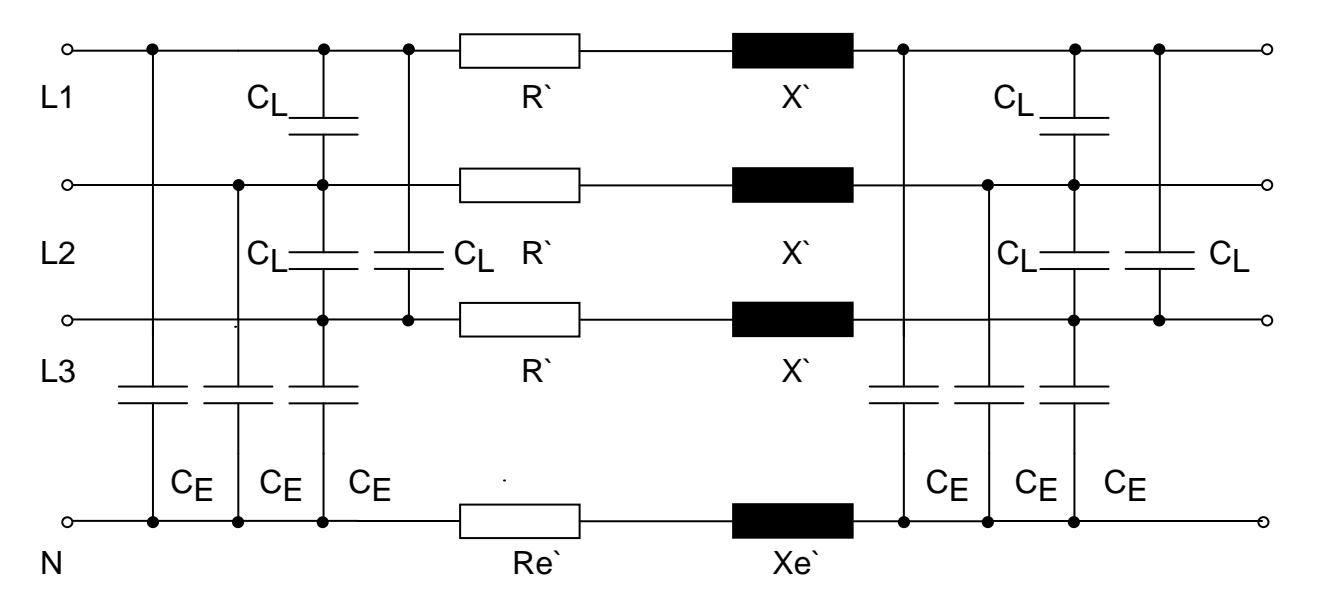

Bild 3: Leitungsnachbildung aus dreiphasigen  $\pi$ -Gliedern

Für Überschlagsrechnungen kann von folgenden Daten (natürliche Werte) ausgegangen werden:

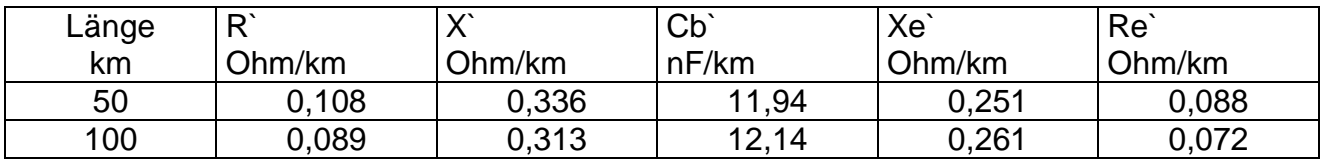

#### **2.4 Leitungsdaten**

In folgender Tabelle sind alle Leitungsdaten der Modellanlage bezogen auf ein 2-fach-Bündelleitung St/Al 2x 240/40 für 220 kV dargestellt:

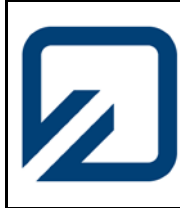

**Institut für Elektrische Anlagen und Automatisierungstechnik**

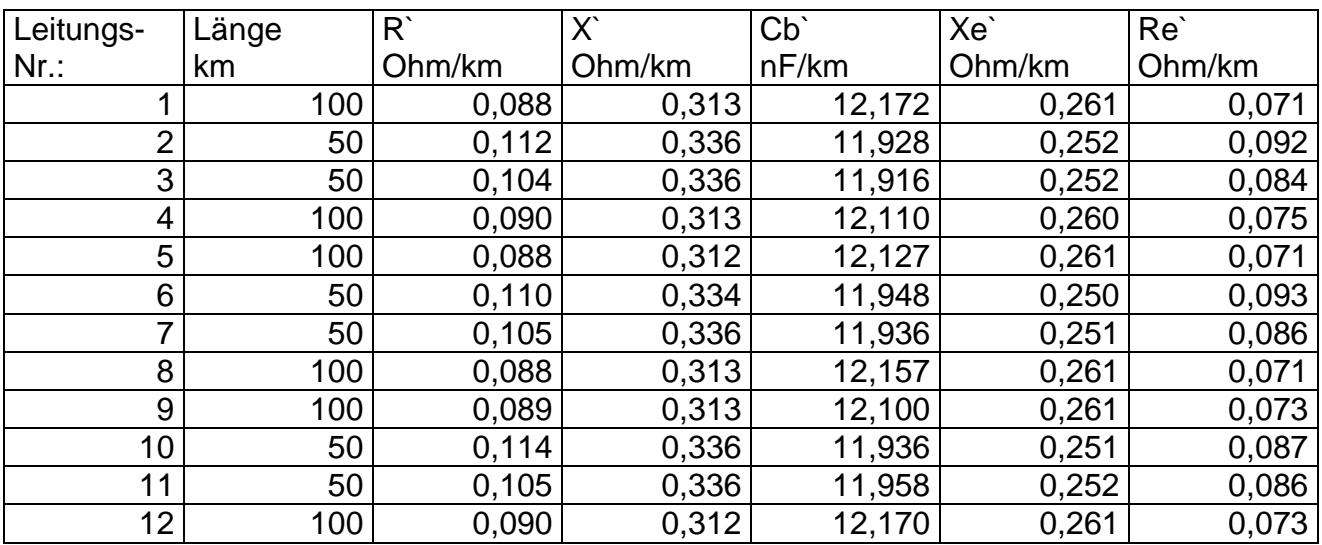

#### **2.5 Netztransformator**

Der Netztransformator verbindet die Anlage mit dem FH-Niederspannungsnetz. Über einen Drehschalter kann die Oberspannung in 24 Stufen von –10 % bis +10 % der Nennspannung eingestellt werden. Als Betriebsarten für den Sternpunkt sind möglich: starr geerdet, offen oder gelöscht. Die Induktivität der Erdschlussspule ist mit einem Handrad veränderbar.

#### Daten des Netztransformators

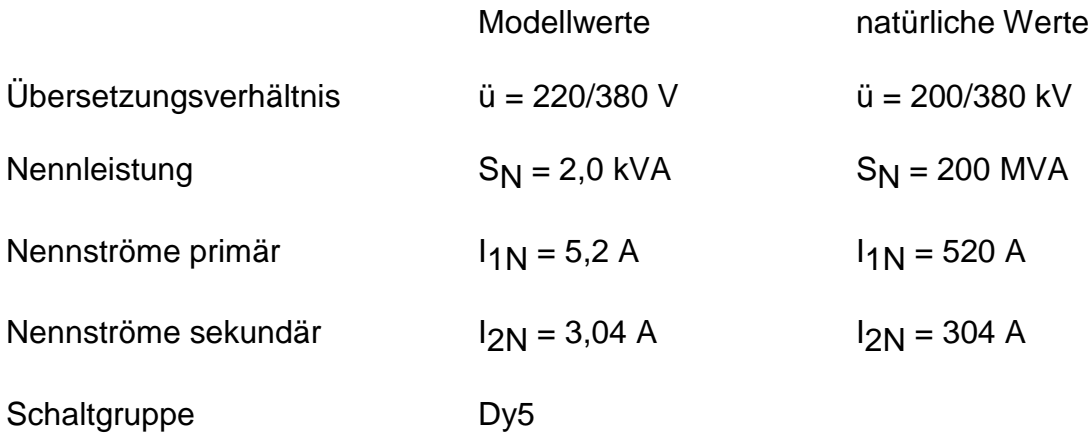

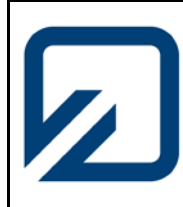

#### **Institut für Elektrische Anlagen und Automatisierungstechnik**

#### **2.6 Lasten**

Als mögliche Belastung dient einerseits das Hochschulnetz, in das nach erfolgter Synchronisation eingespeist werden kann. Andererseits bilden fest installierte, im Stern verschaltete Widerstände eine ohmsche Belastung für den Versuchsaufbau.

Die festen Lasten sind Wirkleistungsabnahmen und betragen im Modellmaßstab 30, 34, 91, 97 und 98 MW.

Eine weitere Möglichkeit besteht in der Aufschaltung eines Belastungssimulators, mit dessen Hilfe ganze Tageslastkurven gefahren werden können.

#### **3. Versuchsteil 1**

Bestimmen Sie die Betriebsparameter einer Drehstromfreileitung am 220-kV-Netzmodell für verschiedene Leitungslängen die am Versuchstag bekannt gegeben werden. Am Einspeisepunkt sind die Spannung U<sub>1</sub>, der Strom I<sub>1</sub> und die Leistungen P<sub>1</sub> und Q<sub>1</sub> zu bestimmen, wenn am Ende der Leitung die Spannung U<sub>2</sub> = konst = 220 kV mit einer ohmschen Last von  $P_2$  = ... MW (Vorgabe am Versuchstag) bzw. 0 MW (Leerlauf) betragen soll. Benutzen Sie den Kraftwerksblock 1 als Einspeisung und kombinieren Sie aus den vorhandenen Leitungselementen (50 km, 100 km) die erforderliche Gesamtleitungslänge. Notieren Sie sich die verwendeten Leitungen und deren Daten für die Simulationseingabe in Matlab oder Neplan und überprüfen Sie, welches der 3 vorgegebenen Leitungsmodelle in der Simulation die Messergebnisse am besten beschreibt.

#### **3.1 Versuchsdurchführung zu Teil 1**

Nachdem der Versuchsaufbau gesteckt und durch den Betreuer abgenommen wurde, schalten Sie die Versuchsanlage mit dem Hauptschalter ein. Achten Sie vor der Inbetriebnahme des Kraftwerkblocks darauf, dass alle Trenner und Leistungsschalter auf der von Ihnen gewählten Übertragungsstrecke ausgeschaltet sind. Die Inbetriebnahme des Kraftwerkblocks geschieht durch Zuschalten der Antriebsmaschine, der Erregung und des Feldes. Mit dem Regler "Sollwert Antriebsmaschine" wird die Drehzahl der Gleichstrommaschine auf 1500 min<sup>-1</sup> gebracht. Anschließend wird mit dem Regler "Sollwert Erregermaschine" ein Erregerstrom von ca. 1,5 bis 2 Ampere eingestellt. Nun kann die leerlaufende Leitung durch Betätigung der Trenner und der Leistungsschalter zugeschaltet werden. Anschließend erfolgt die Zuschaltung der entsprechenden ohmschen Belastung. Mit Hilfe des Reglers "Erregung Hand" kann der Leistungsbedarf für die elektrisch lange Leitung angepasst werden. Dabei ist auf konstante Spannung  $U_2$  = 220 kV zu achten.

Es sind alle relevanten Messwerte (U1, I1, P1, Q1, cosϕ1, U2, I2, P2, Q2, cosϕ2) an den digitalen multifunktionalen Leistungsmessgeräten A2000 tabellarisch zu erfassen und grafisch auszuwerten. Kommentieren Sie die gefundenen Ergebnisse und erklären Sie die Sachverhalte. Zu welchen Ergebnissen führt der experimentelle Ferranti-Effekt? Die Messergebnisse sind mit einer Modellrechnung oder einer Simulation zu überprüfen.

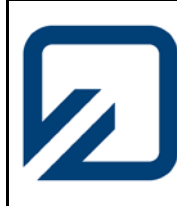

**Institut für Elektrische Anlagen und Automatisierungstechnik**

#### **4. Versuchsteil 2**

Bestimmen Sie anhand einer 700 km und 900 km langen Leitung und einer ohmschen Last von 98 MW messtechnisch den Spannungsverdrehwinkel unter Verwendung eines Oszilloskops, indem Sie aus dem zeitlichen Versatz der Phasenlage der Ein- und Ausgangsspannung, den Verdrehwinkel der Spannung ermitteln. Führen Sie anschließend eine Rechnersimulation mit einem Netzberechnungsprogramm z.B. Neplan unter Verwendung der gleichen Parameter durch und vergleichen Sie die gemessenen- mit den berechneten Werten. Von welchen Größen ist der Verdrehwinkel hauptsächlich abhängig?

#### **4.1 Versuchsdurchführung zu Teil 2**

Übernehmen Sie den Messaufbau aus Versuchsteil 1. Nach Inbetriebnahme der Anlage und Einstellung aller erforderlichen Parameter ( $U_2$  = konst. = 220 kV) oszillografieren Sie mit Hilfe eines 2-Kanal-Oszilloskops den Spannungsverlauf am Anfang und am Ende der Leitung über Tastköpfe mit dem Teilerverhältnis 1:10. Die Phasenverschiebung beider Spannungsverläufe ist ein Maß für den Spannungsverdrehwinkel. Anschließend erstellen Sie auf einem Laborrechner unter "Neplan" eine Simulation, bestehend aus Netzeinspeisung, Übertragungsstrecke und Last. Vergleichen Sie die berechneten Ergebnisse mit der Messung und diskutieren Sie eventuelle Abweichungen.

#### **5. Versuchsvor - bzw. nachbereitung (in schriftlicher Form)**

Was versteht man beim Betrieb elektrischer Leitungen unter den Begriffen "unternatürlich, natürlich, übernatürlich"? Treffen Sie Aussagen über die Spannungsprofile! Kann bei einem sogenannten Lastabwurf ein kritischer Betriebsfall eintreten?

Was versteht man unter dem Spannungsverdrehungswinkel  $\theta$  und wie verhält er sich mit zunehmender Leitungslänge? Durch welche Größen wird  $9$  beeinflusst?

Welche Größe beeinflusst bei vorgegebener Wirk- bzw. Blindleistung hauptsächlich den Verdrehwinkel <sup>ϑ</sup> und welche den Spannungsfall ∆*U* ?

Welche Maßnahmen sind vorzusehen, wenn Verbraucher am Ende einer elektrisch langen Leitung Blindleistung benötigen und die Leitung verlustarm betrieben werden soll?

Was verstehen Sie unter ausgeglichener Blindleistungsbilanz einer Leitung?

Wie ist der Wellenwiderstand einer elektrischen Leitung definiert? Berechnen Sie am Versuchstag den Wellenwiderstand der elektrischen Leitung anhand der Leitungsvorgabe aus dem Versuchsaufbau!

Wann spricht man von einer angepassten Leitung?

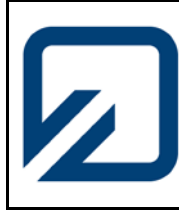

**Institut für Elektrische Anlagen und Automatisierungstechnik**

Was verstehen Sie, bezogen auf eine leerlaufende Leitung, unter dem so genannten Ferranti - Effekt?

Wann kann ein "umgekehrter" Ferranti-Effekt auftreten?

Worin unterscheiden sich die  $\pi$ -Modelle einer elektrisch kurzen und einer elektrisch langen Leitung?

Machen Sie sich, falls erforderlich durch Selbststudium, mit den Aufgaben der verschiedenen Schaltertypen (Trennschalter, Leistungsschalter, Lastschalter, Sicherung) vertraut.